### Greenstone

Presentation #1 27 Oct 2005 LIS 462

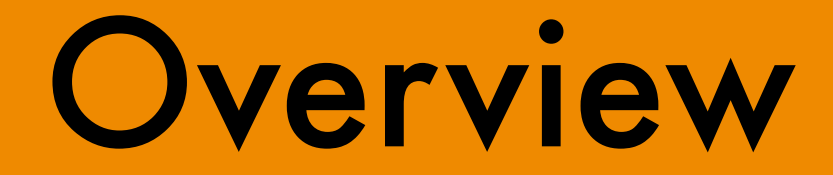

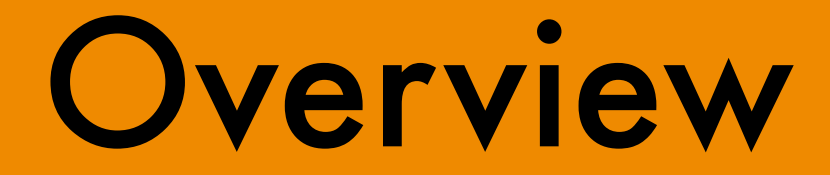

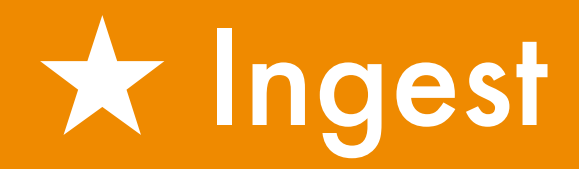

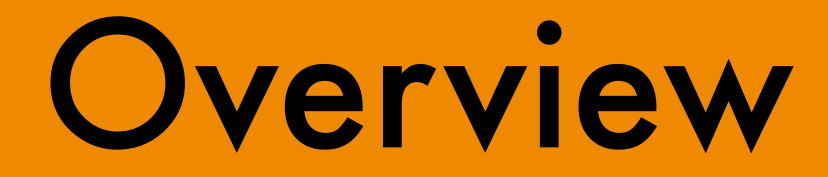

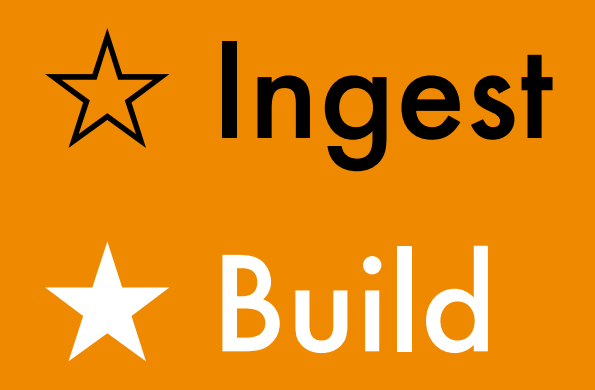

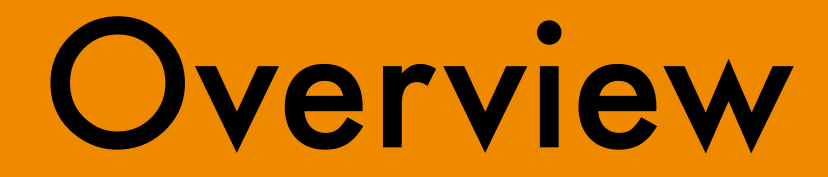

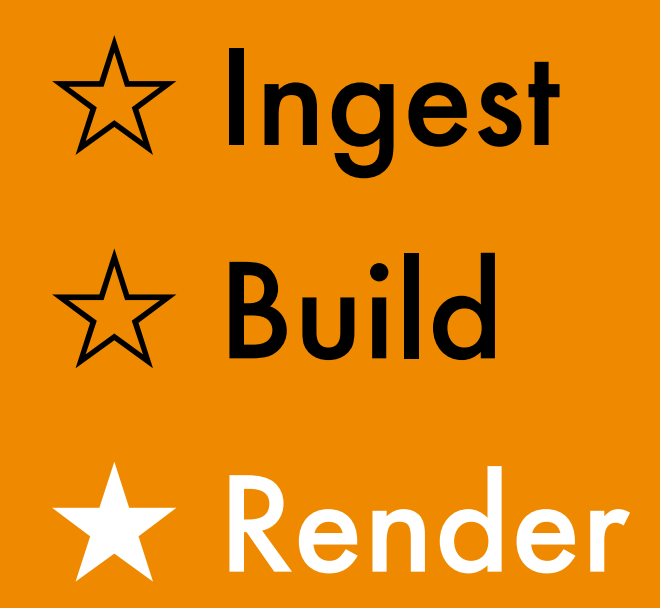

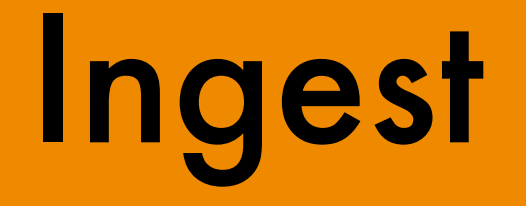

What are we ingesting, exactly?

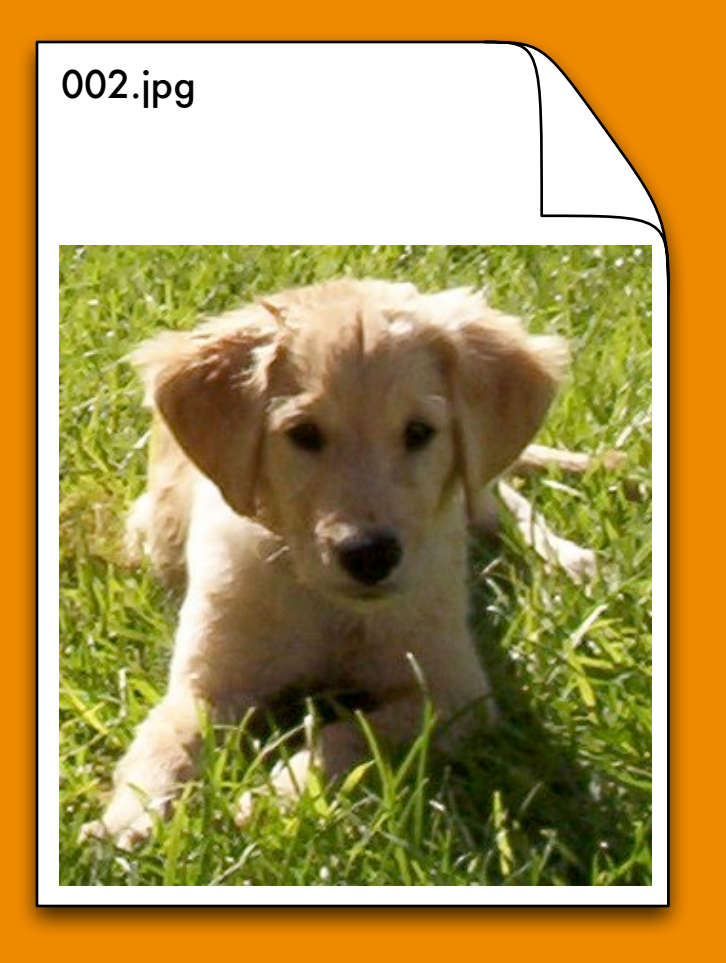

### Content, of course…

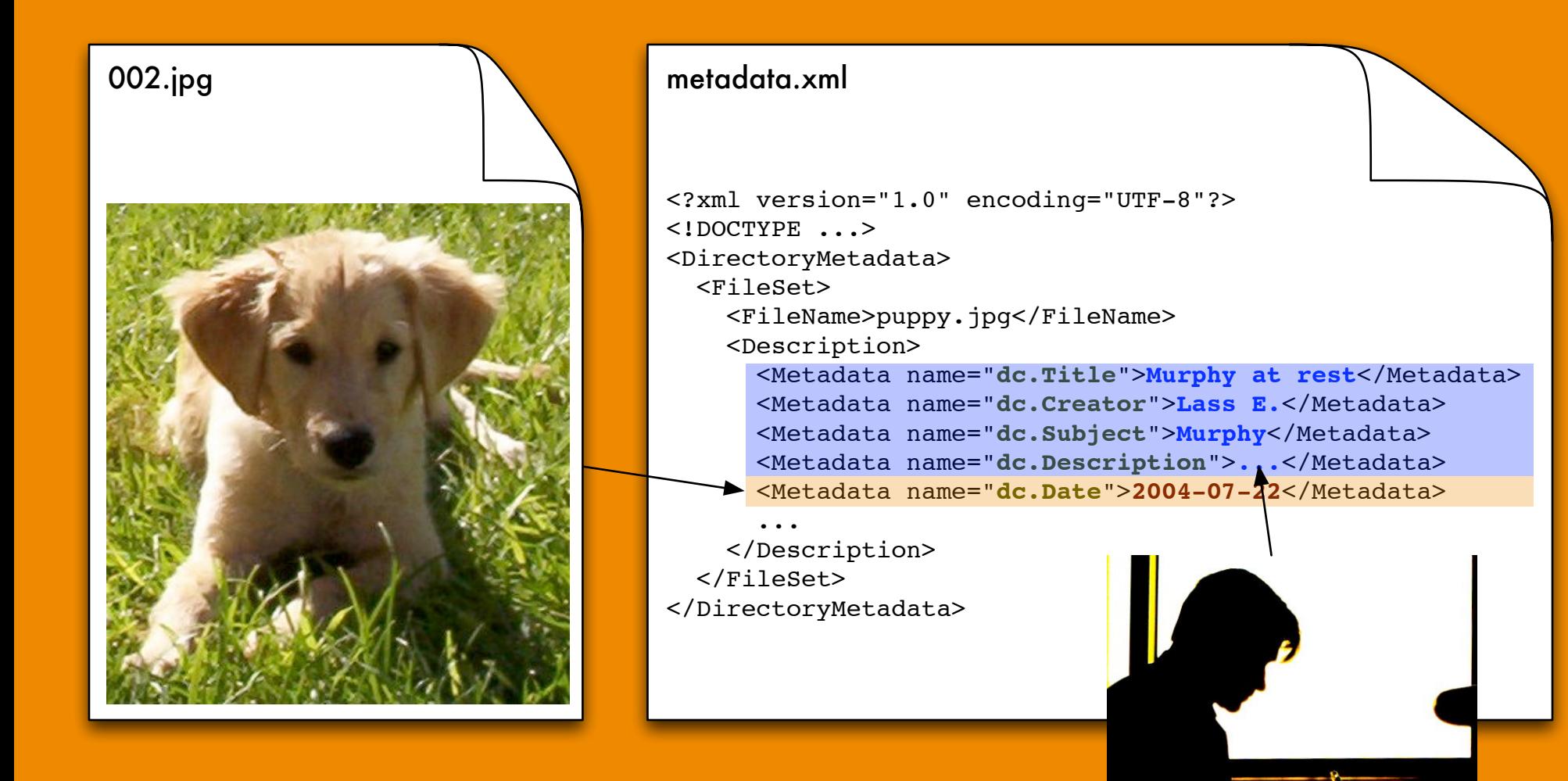

#### …and metadata.

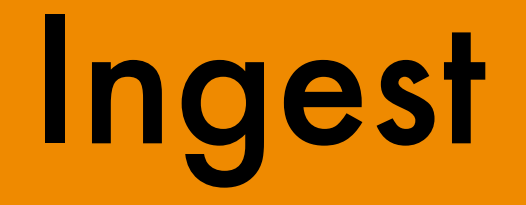

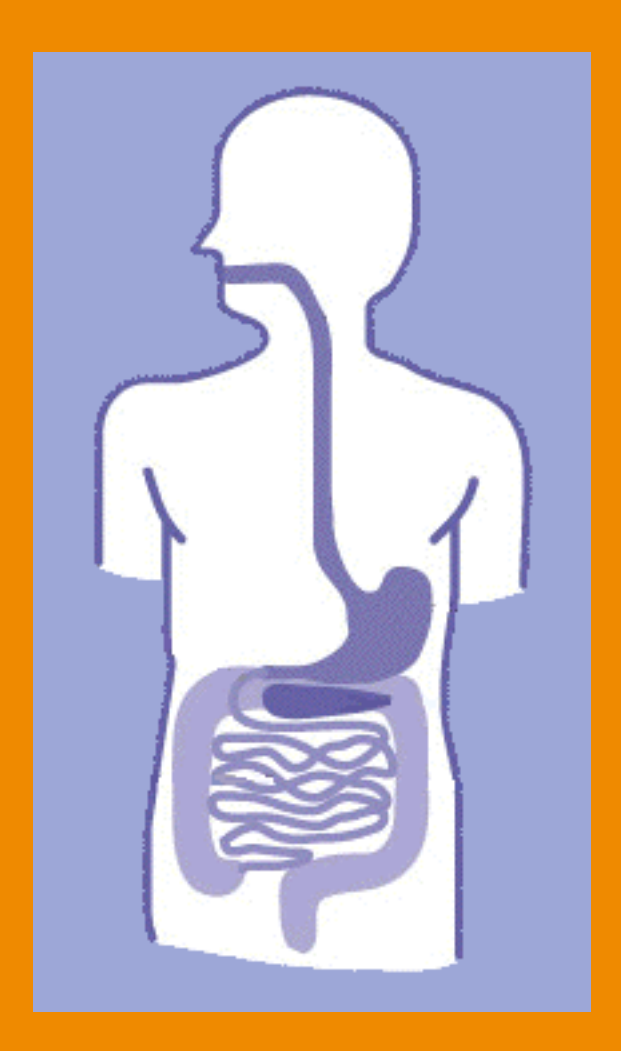

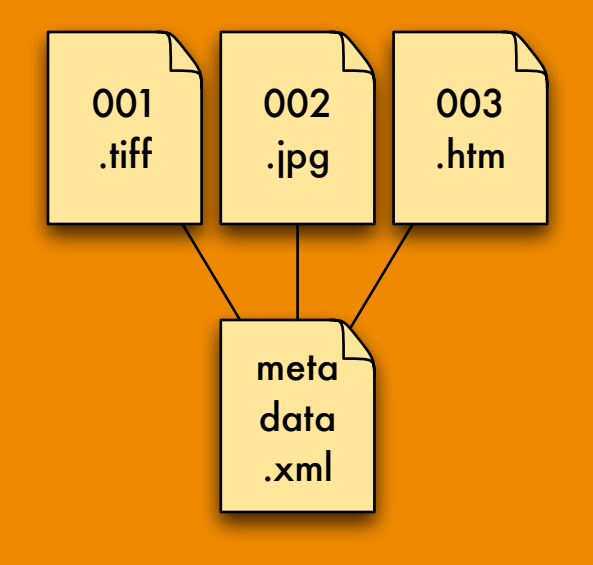

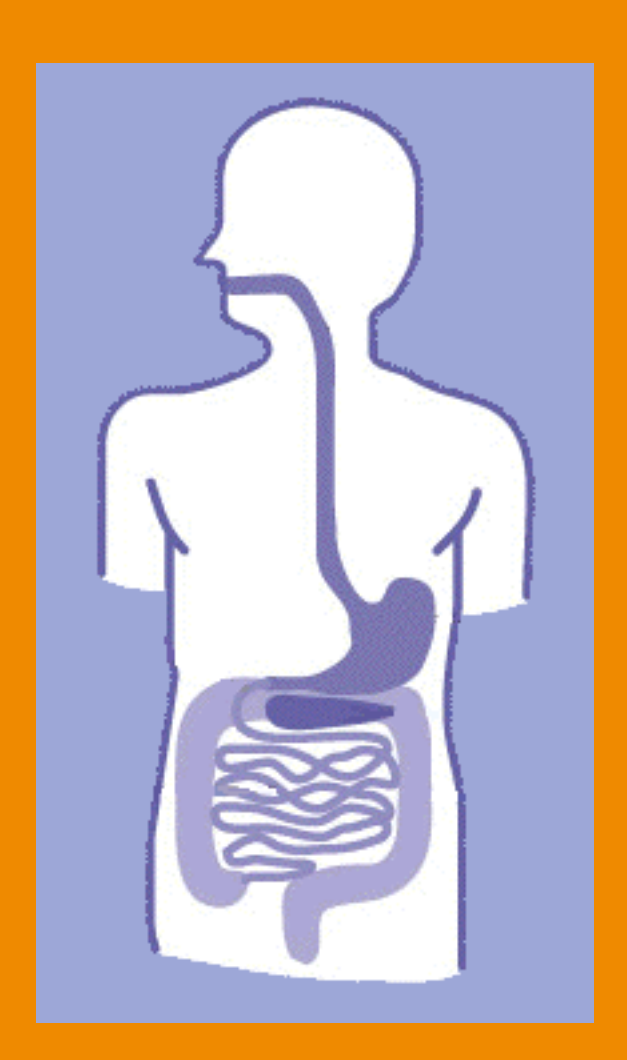

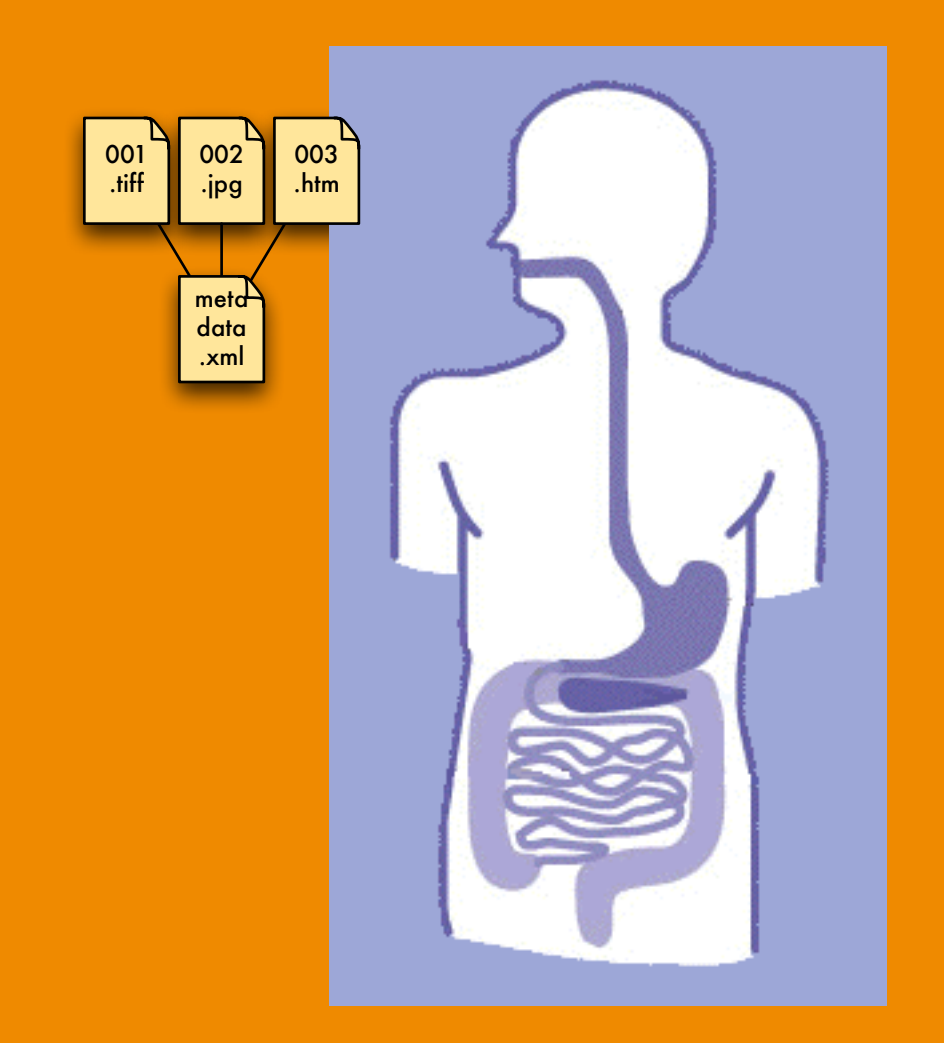

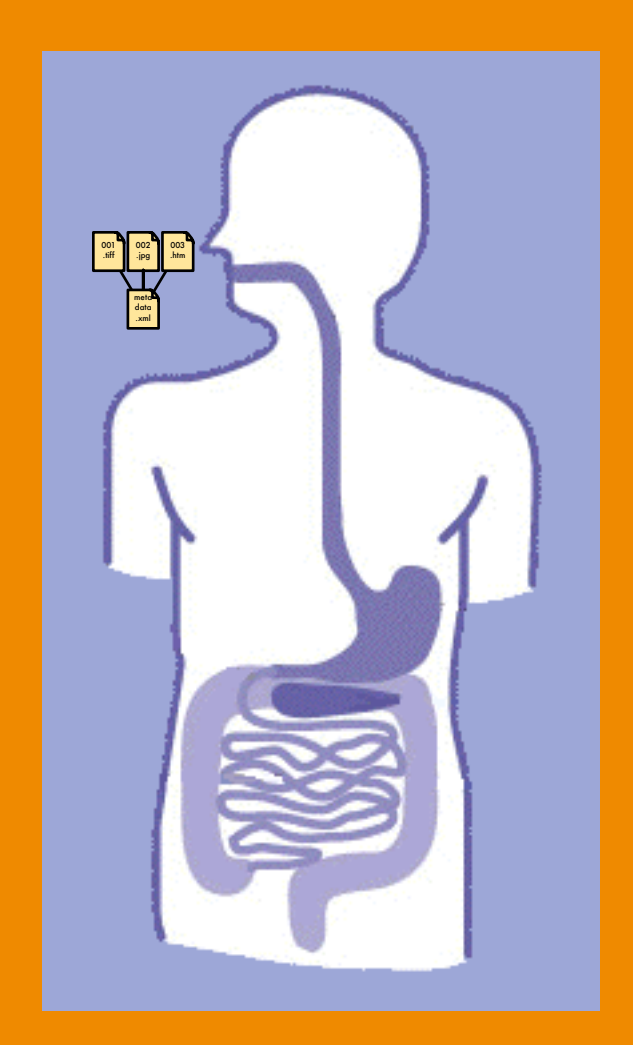

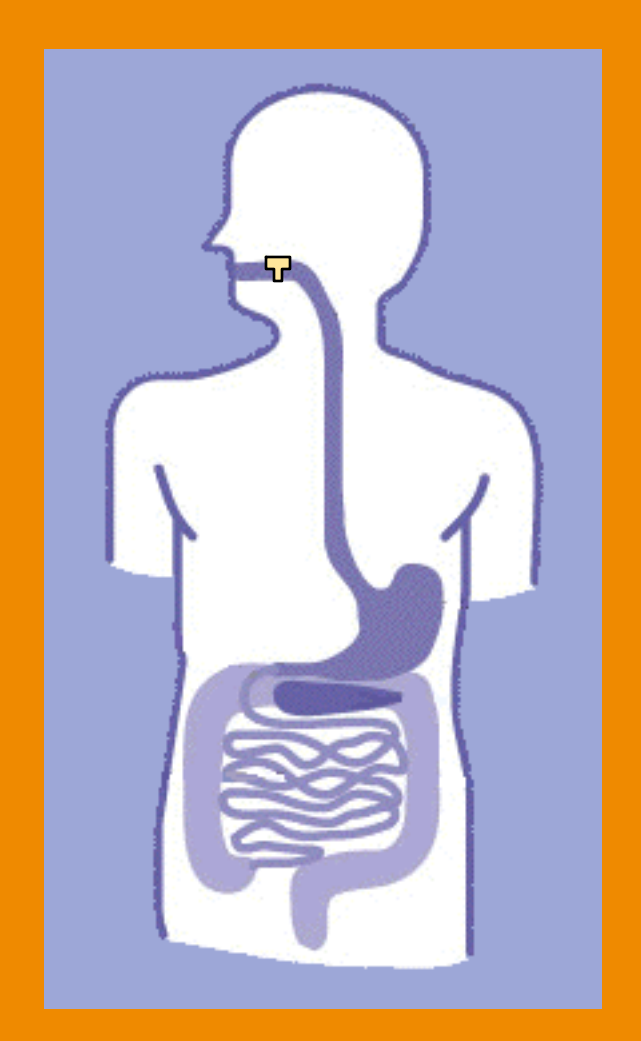

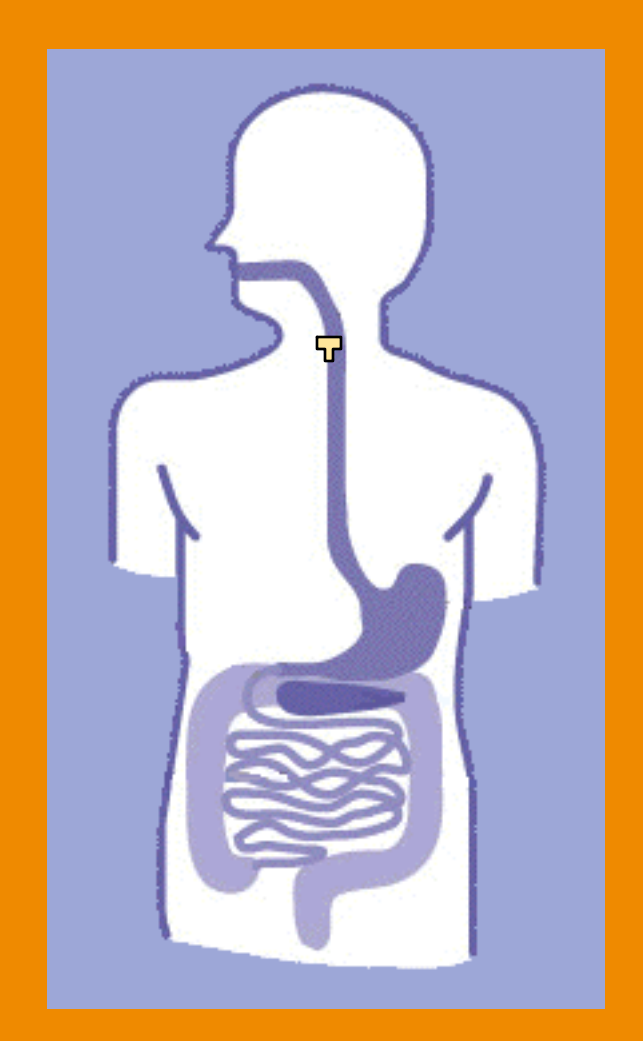

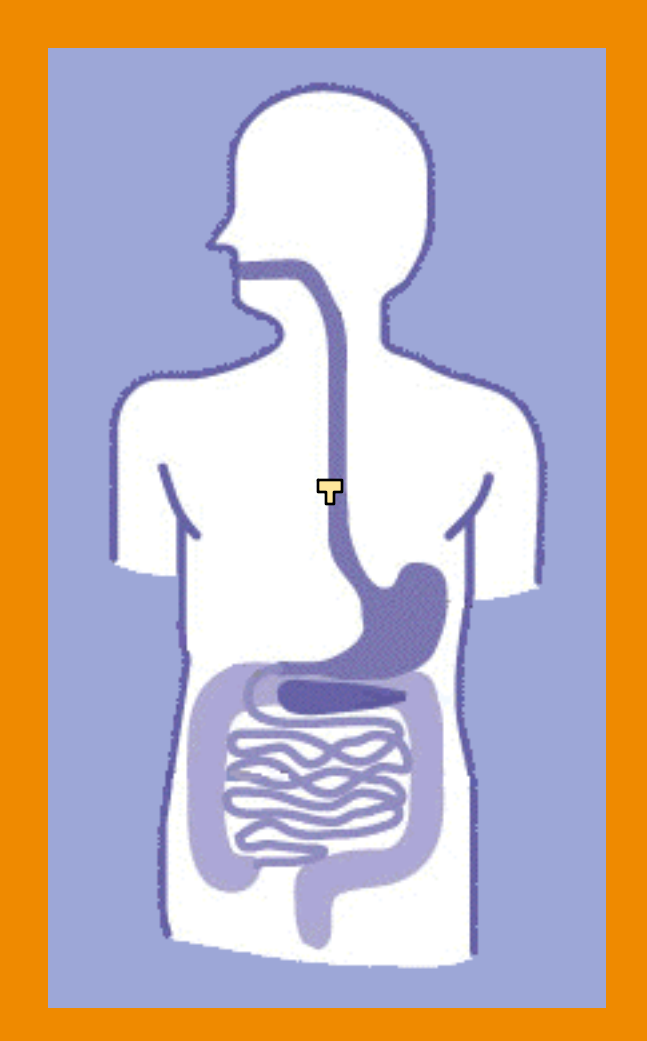

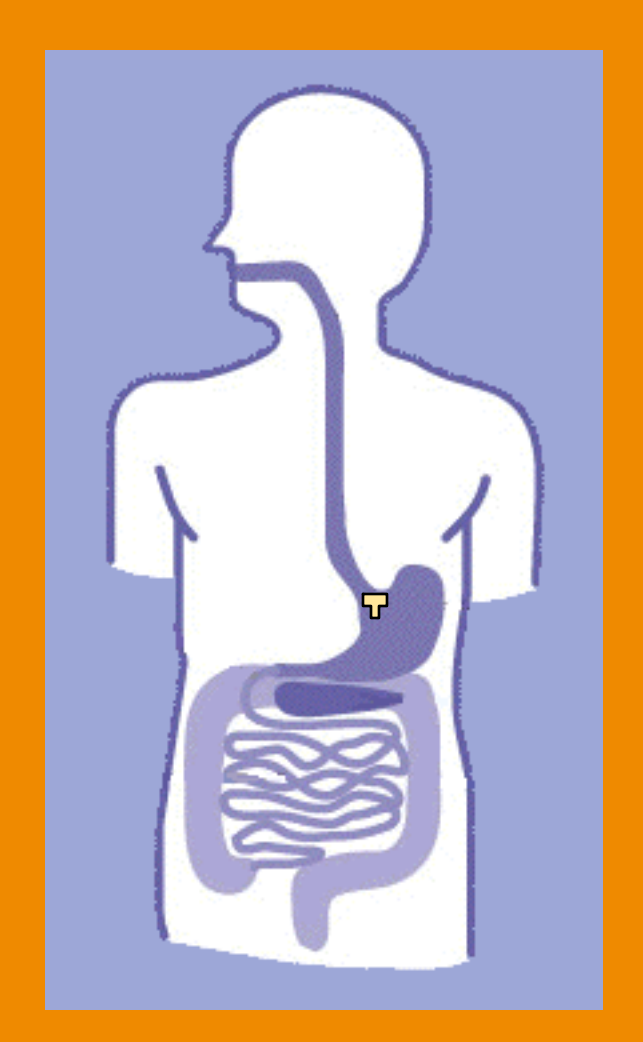

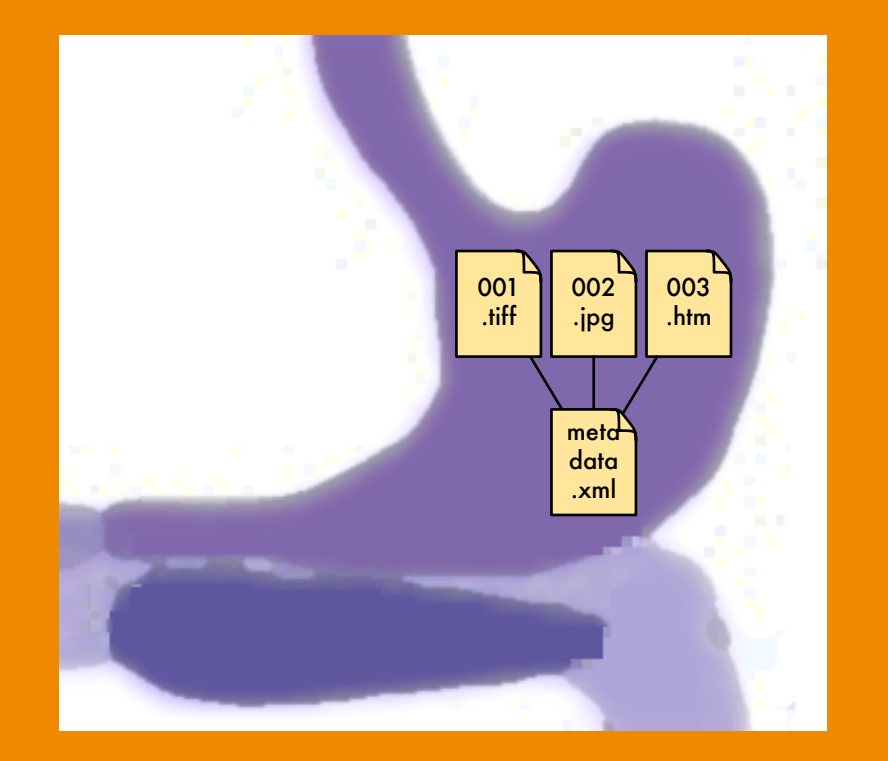

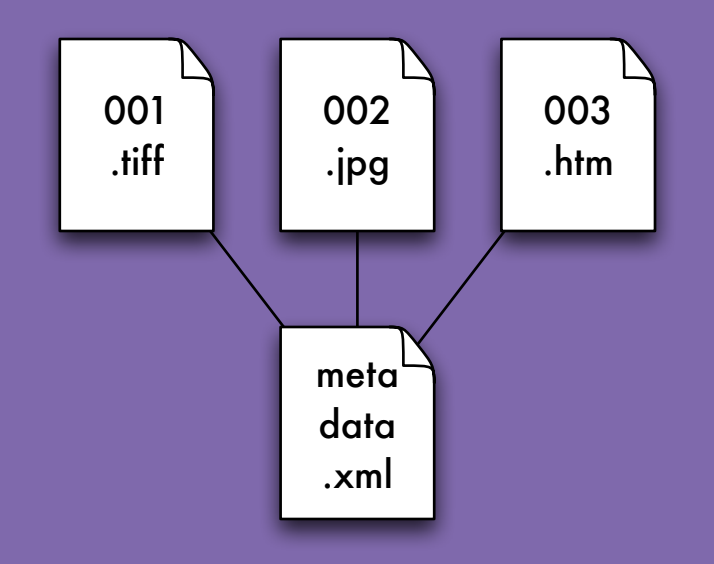

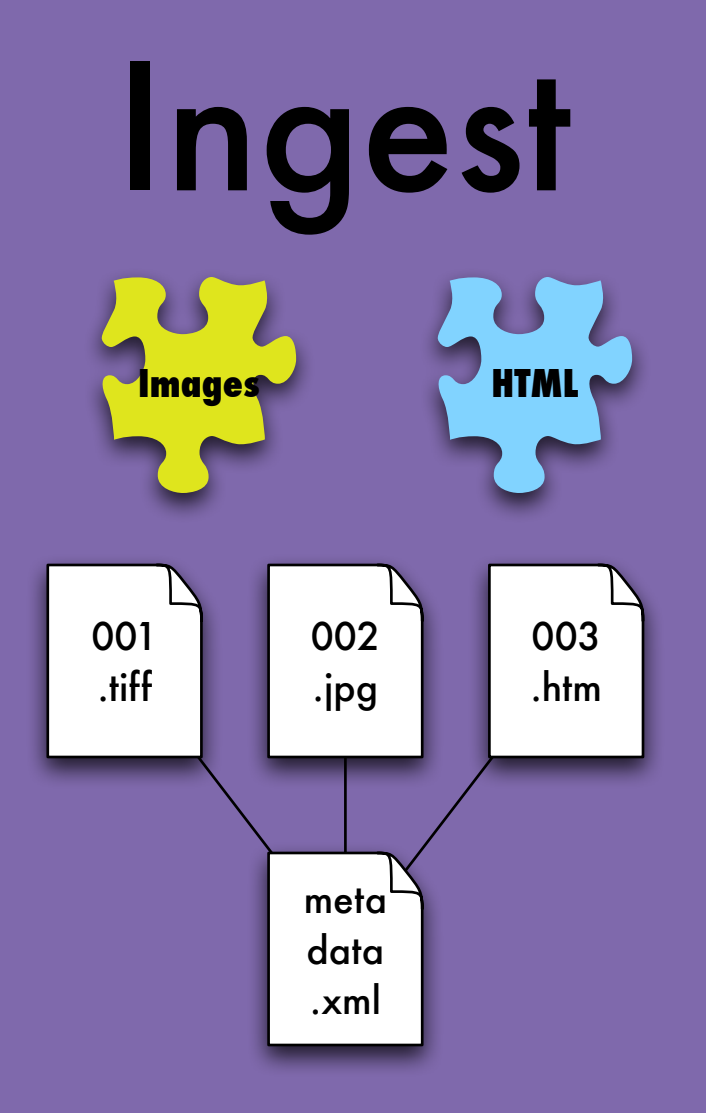

Plugins do the hard work

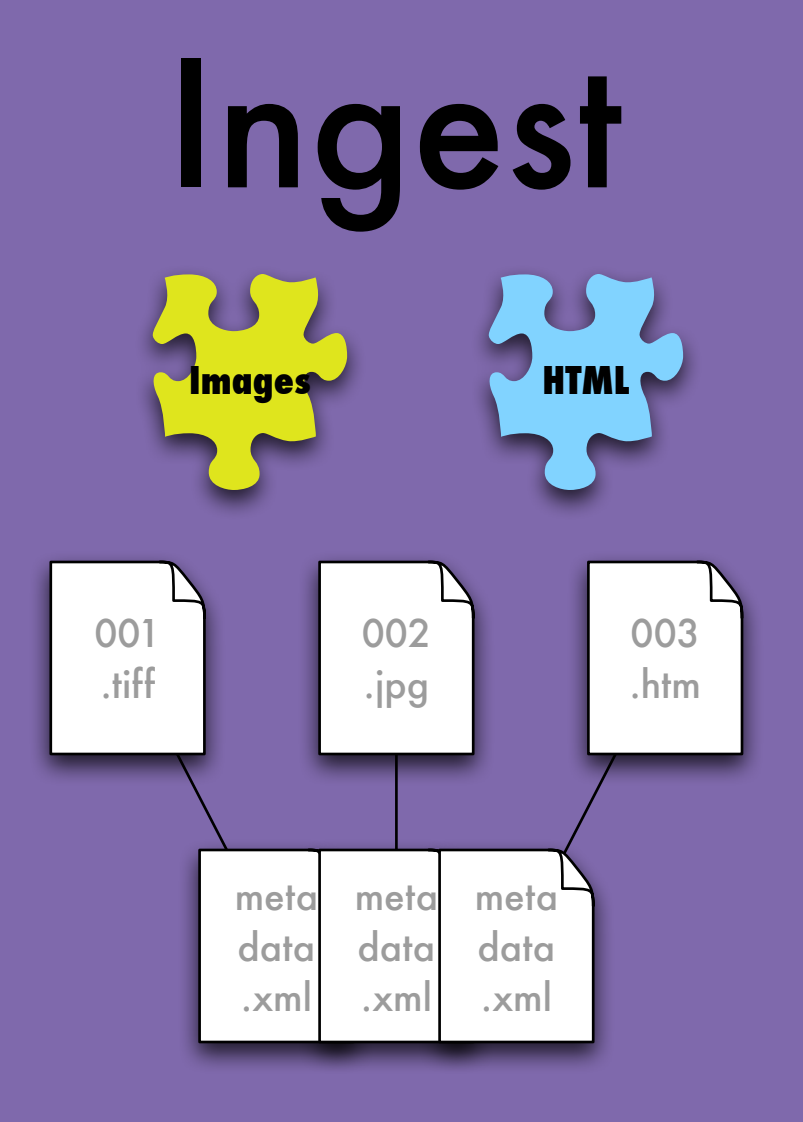

### Extract metadata

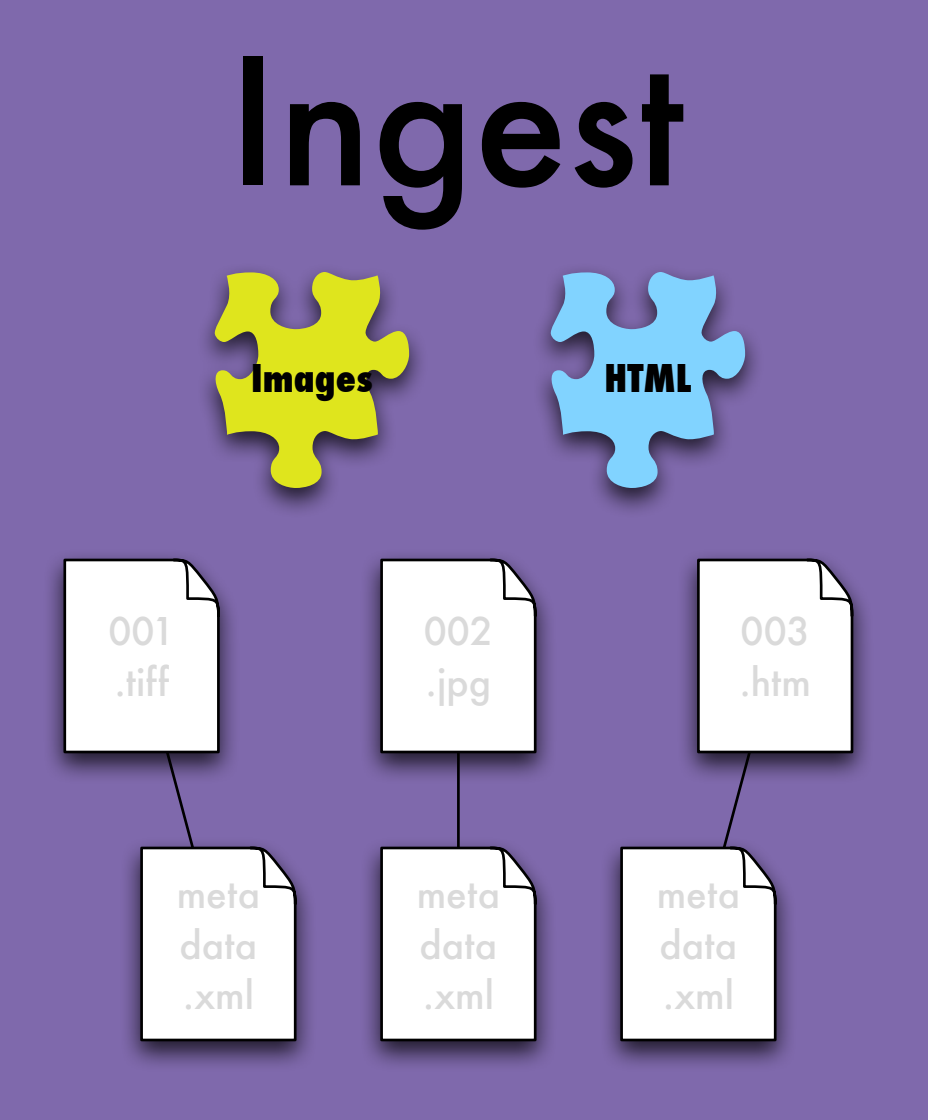

### Extract metadata

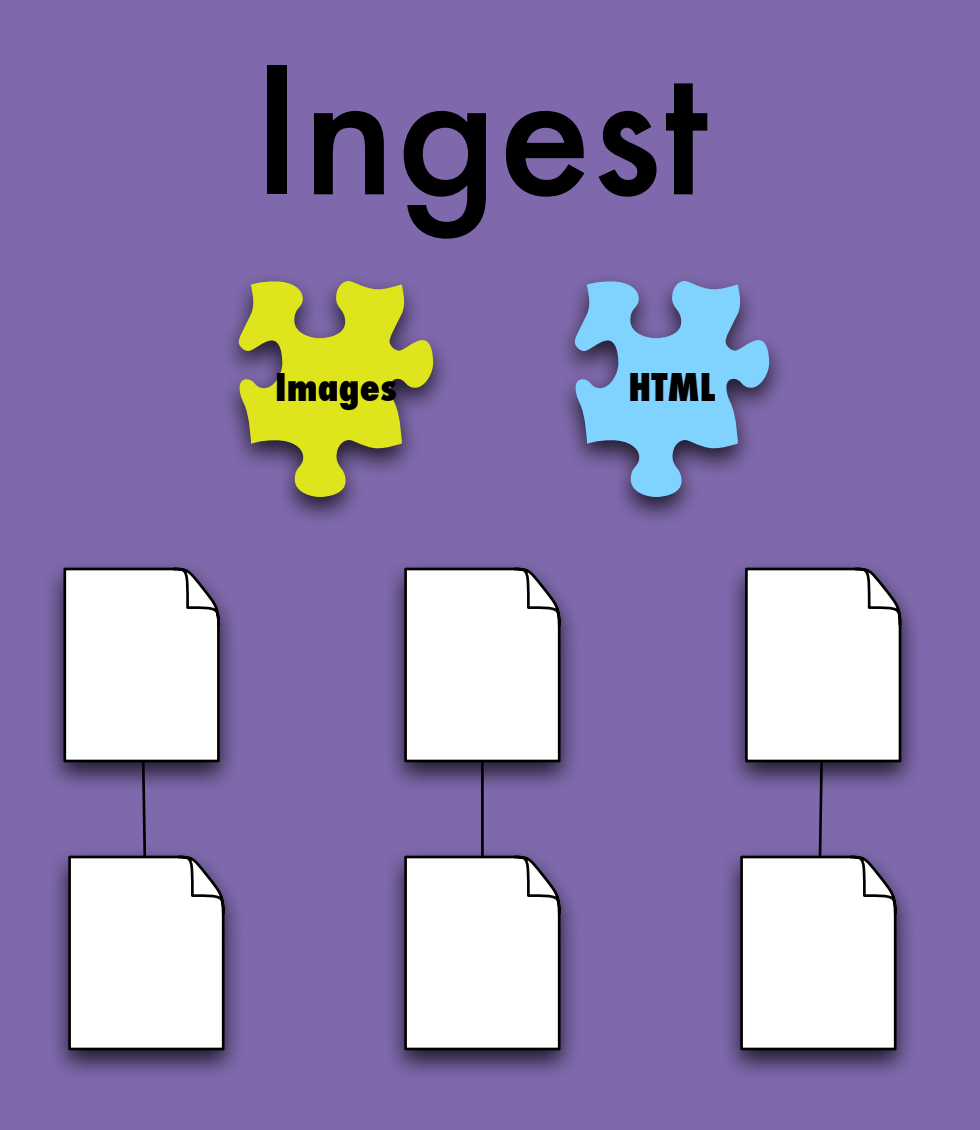

Extract metadata

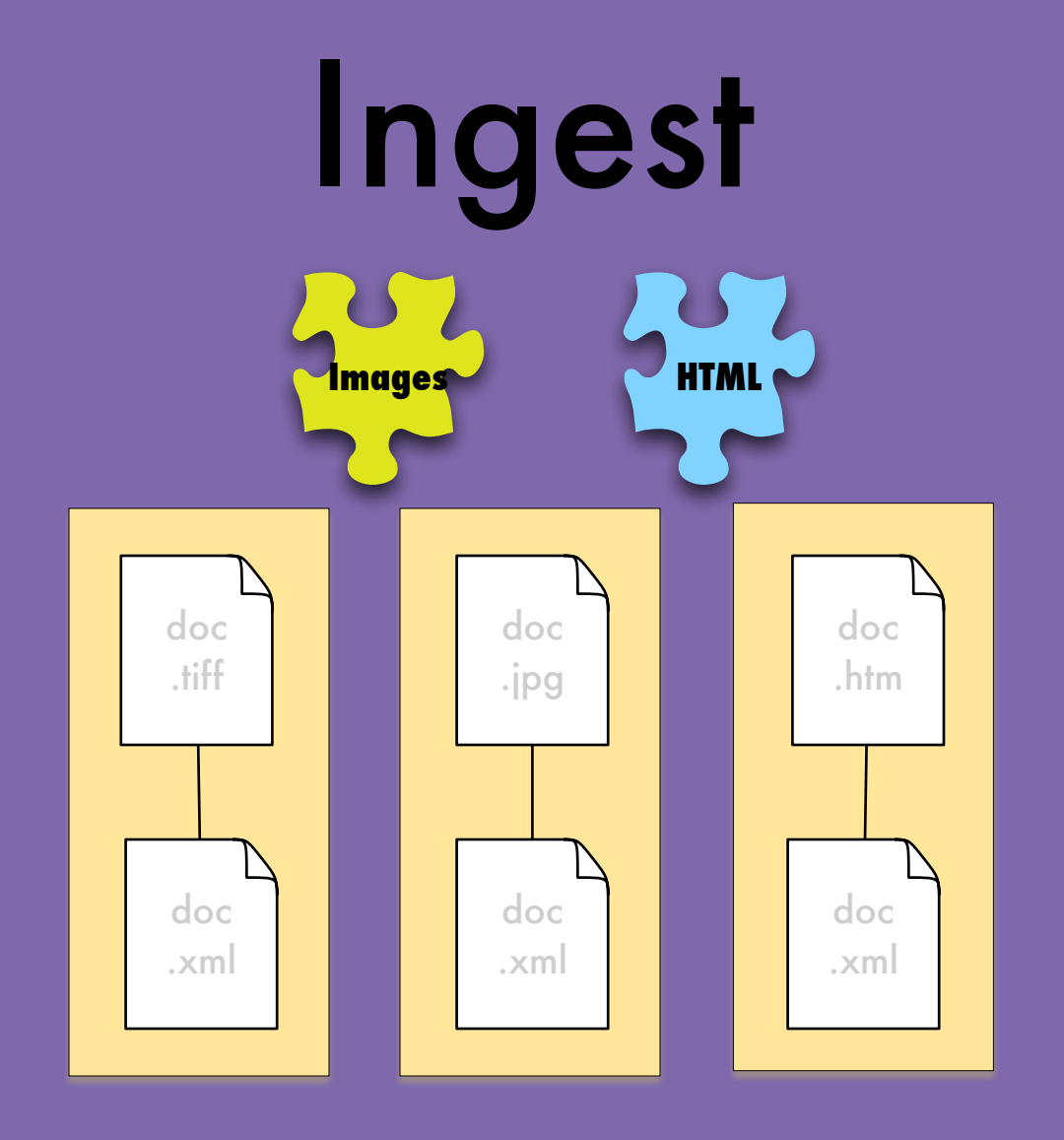

Rename files

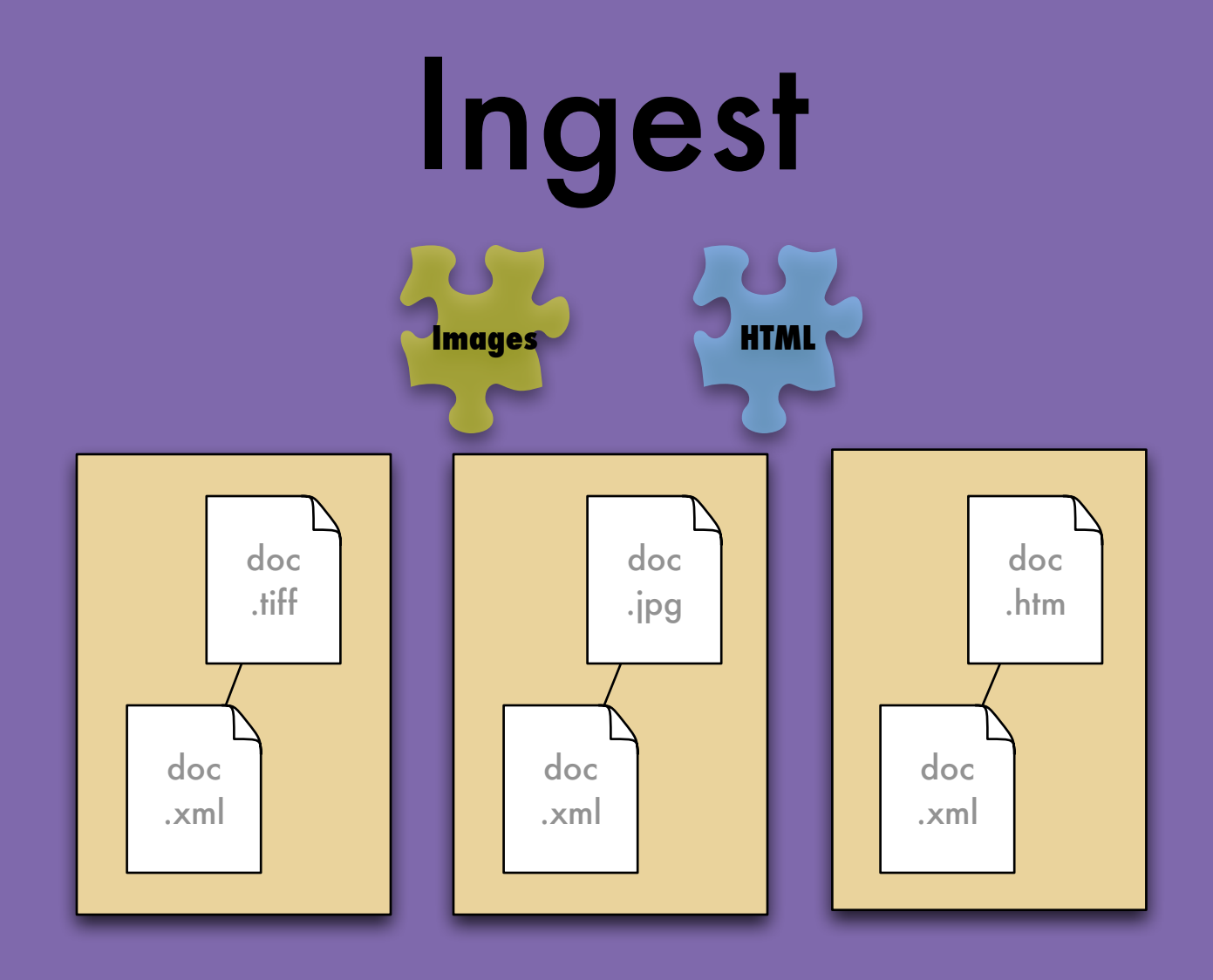

### From here on, it's all about the XML

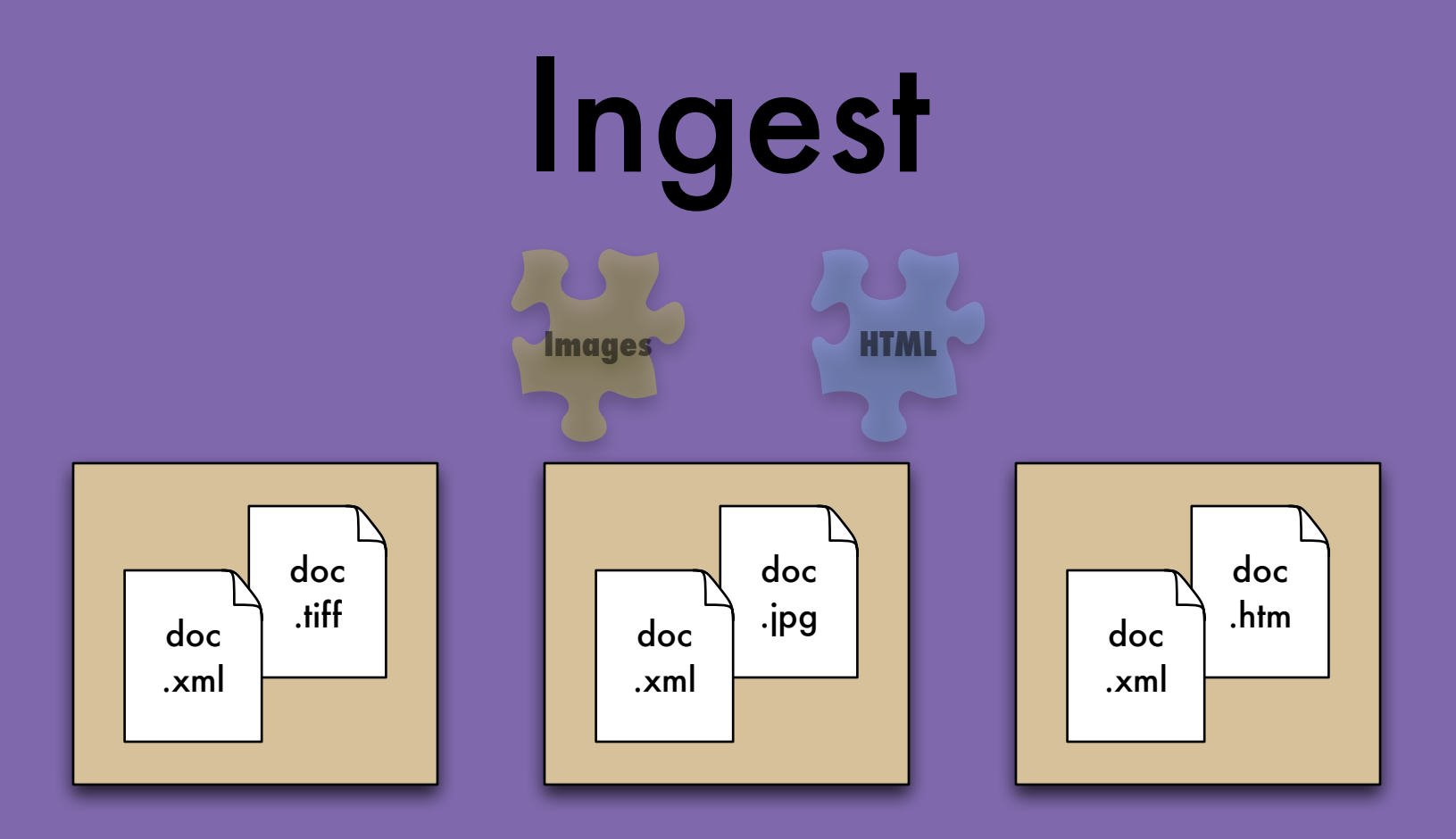

### From here on, it's all about the XML

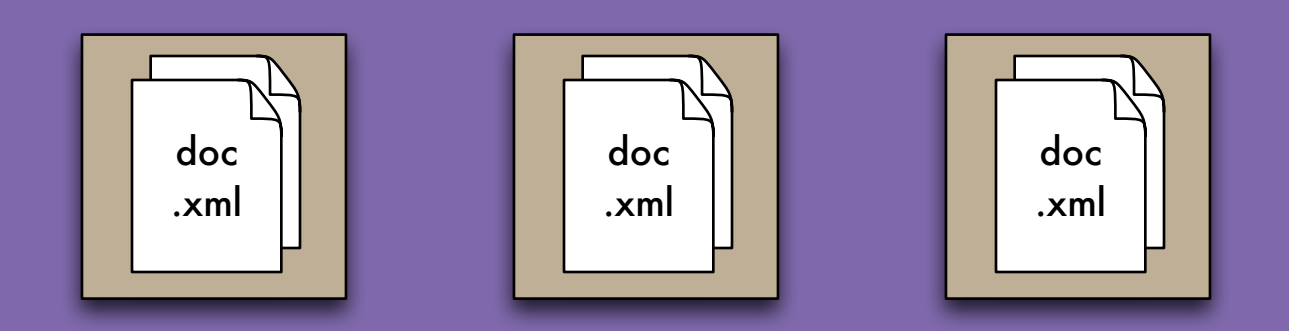

From here on, it's all about the XML

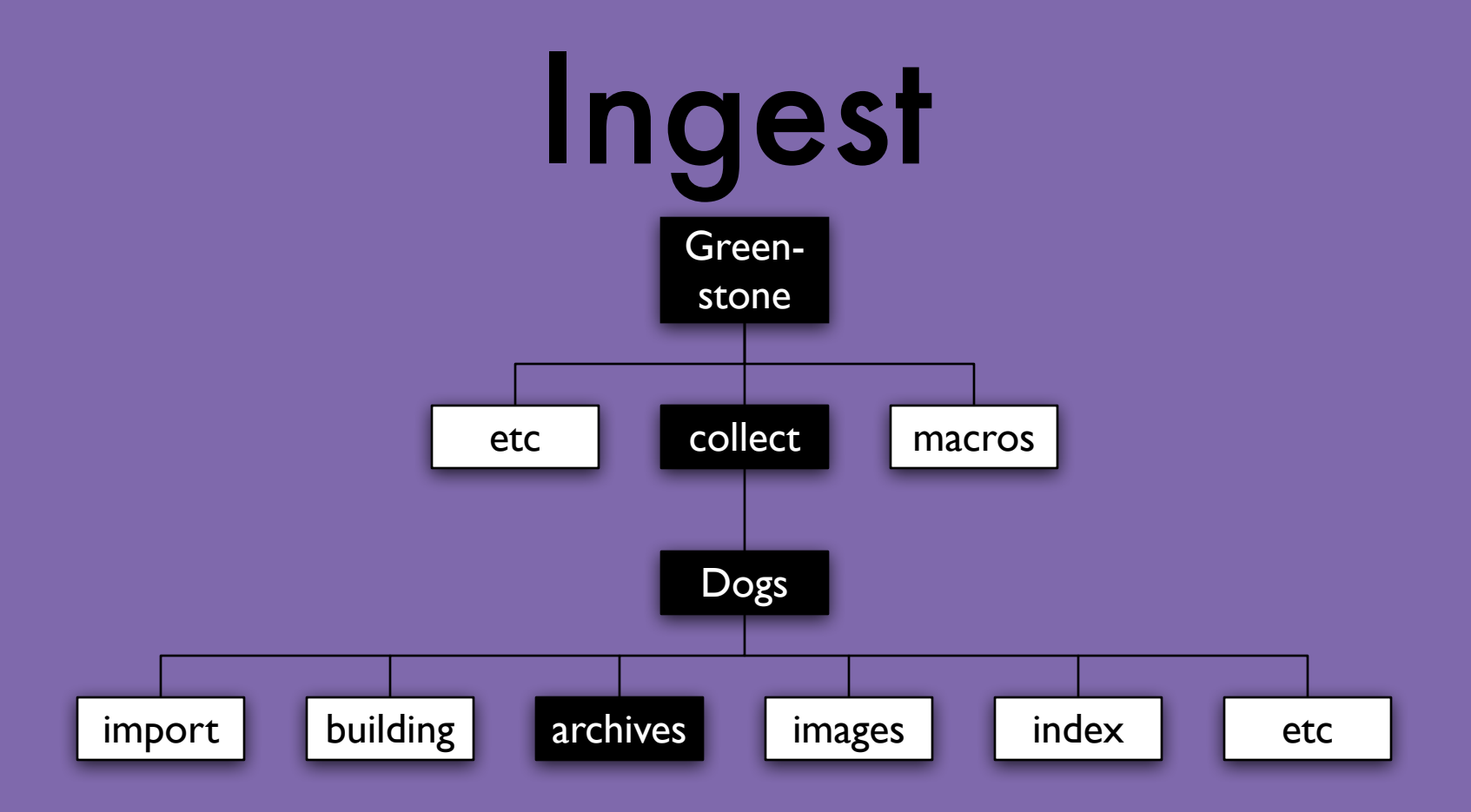

Where goes it go?

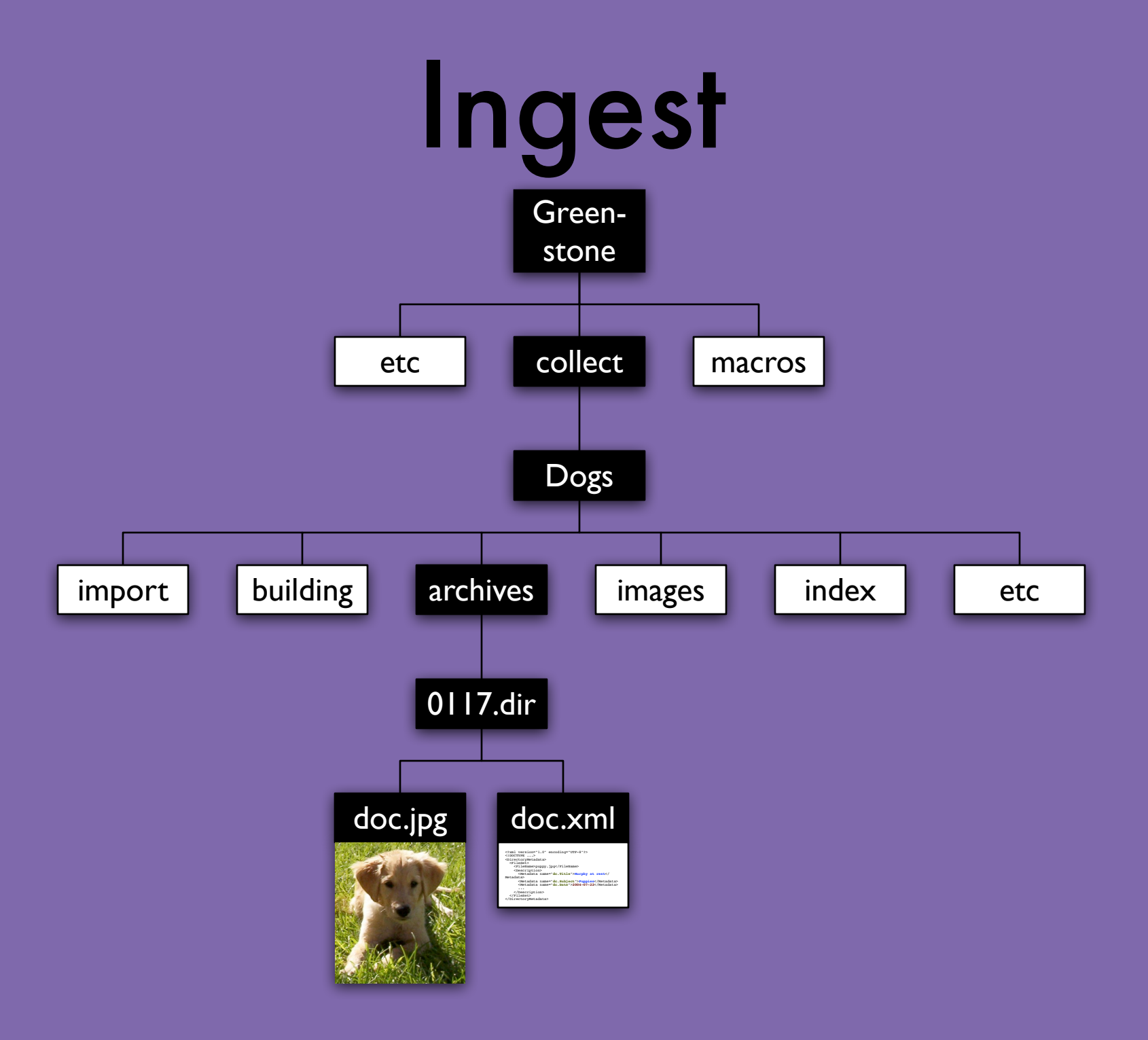

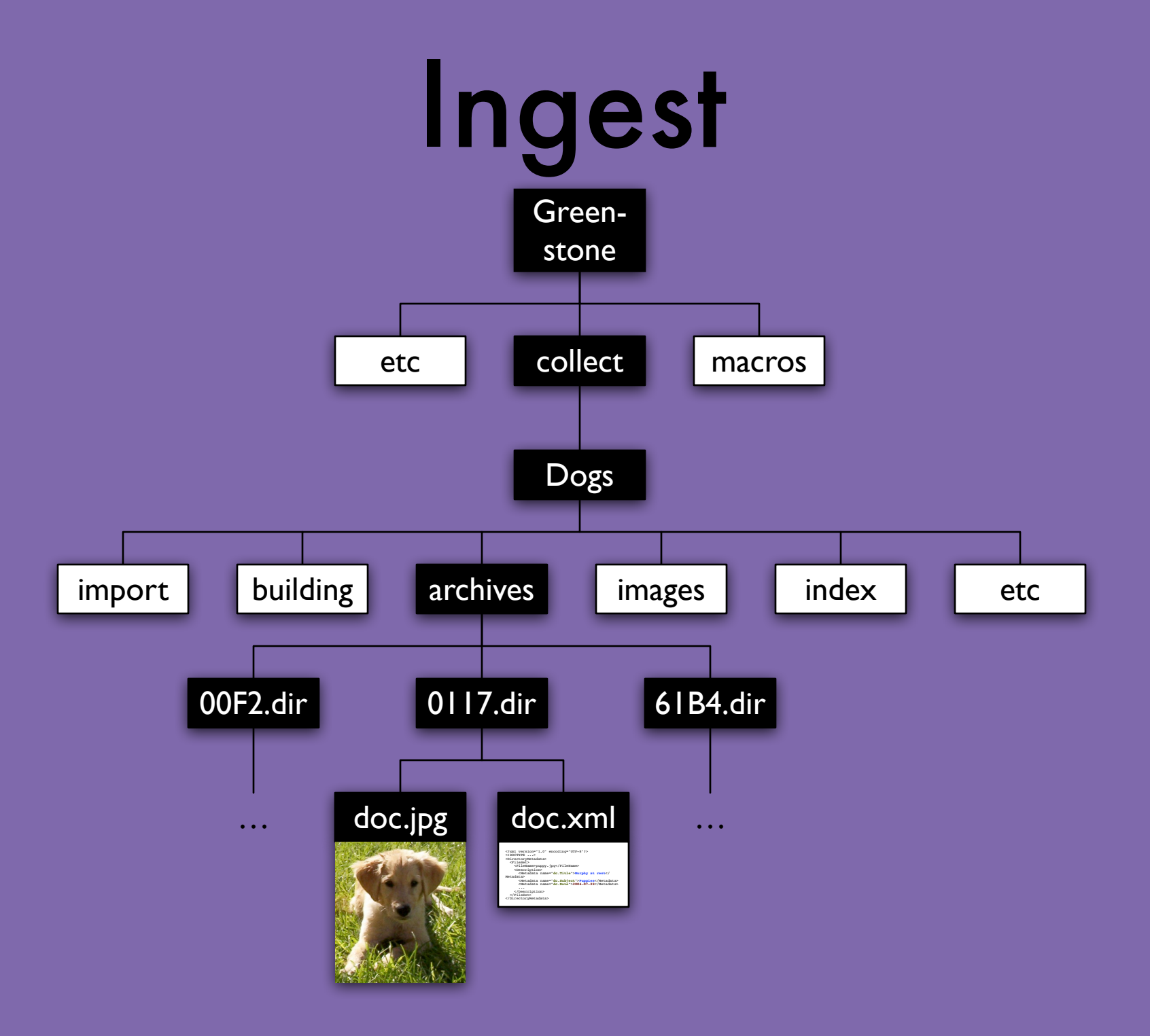

# Build

# Build

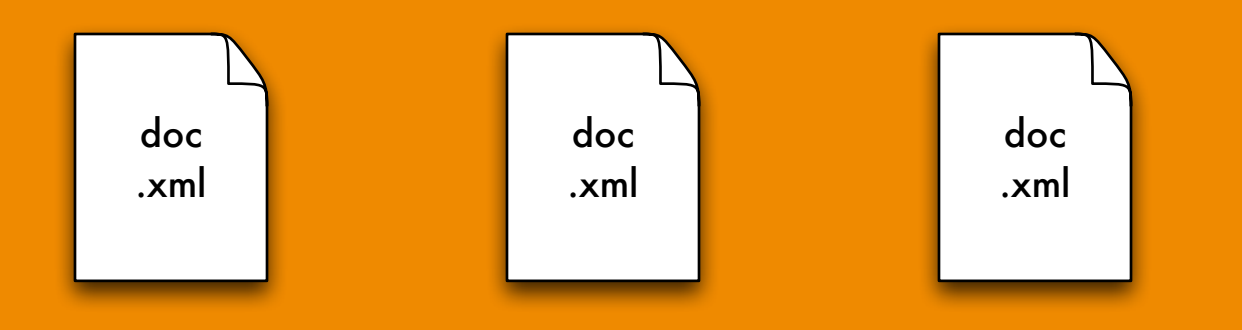

# Build

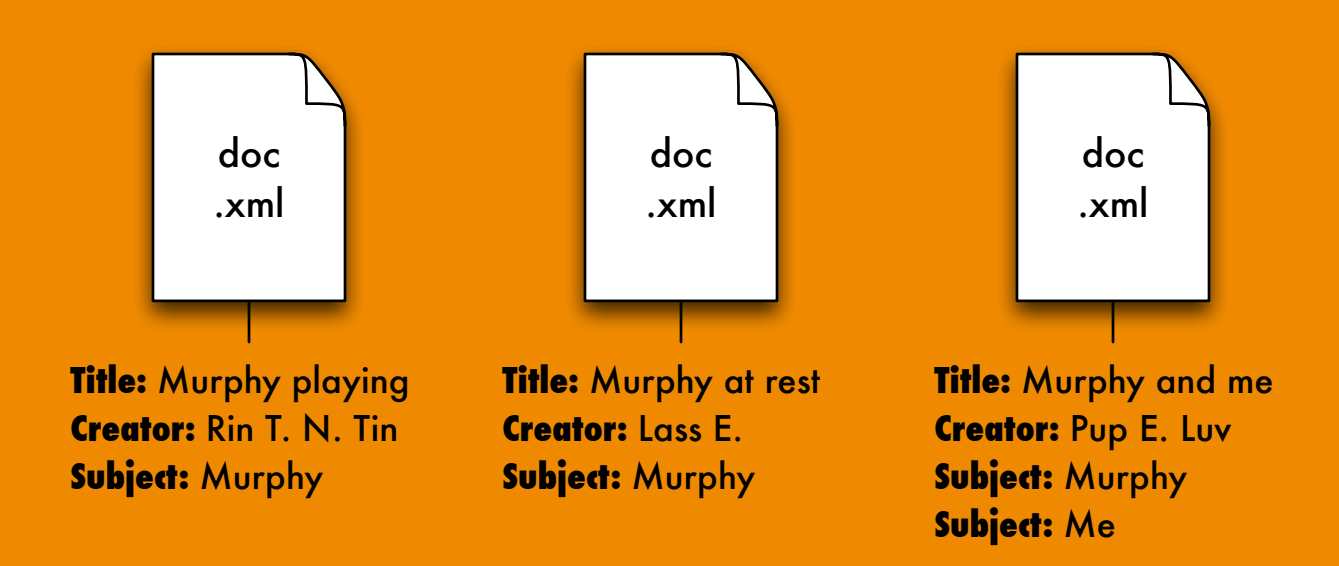

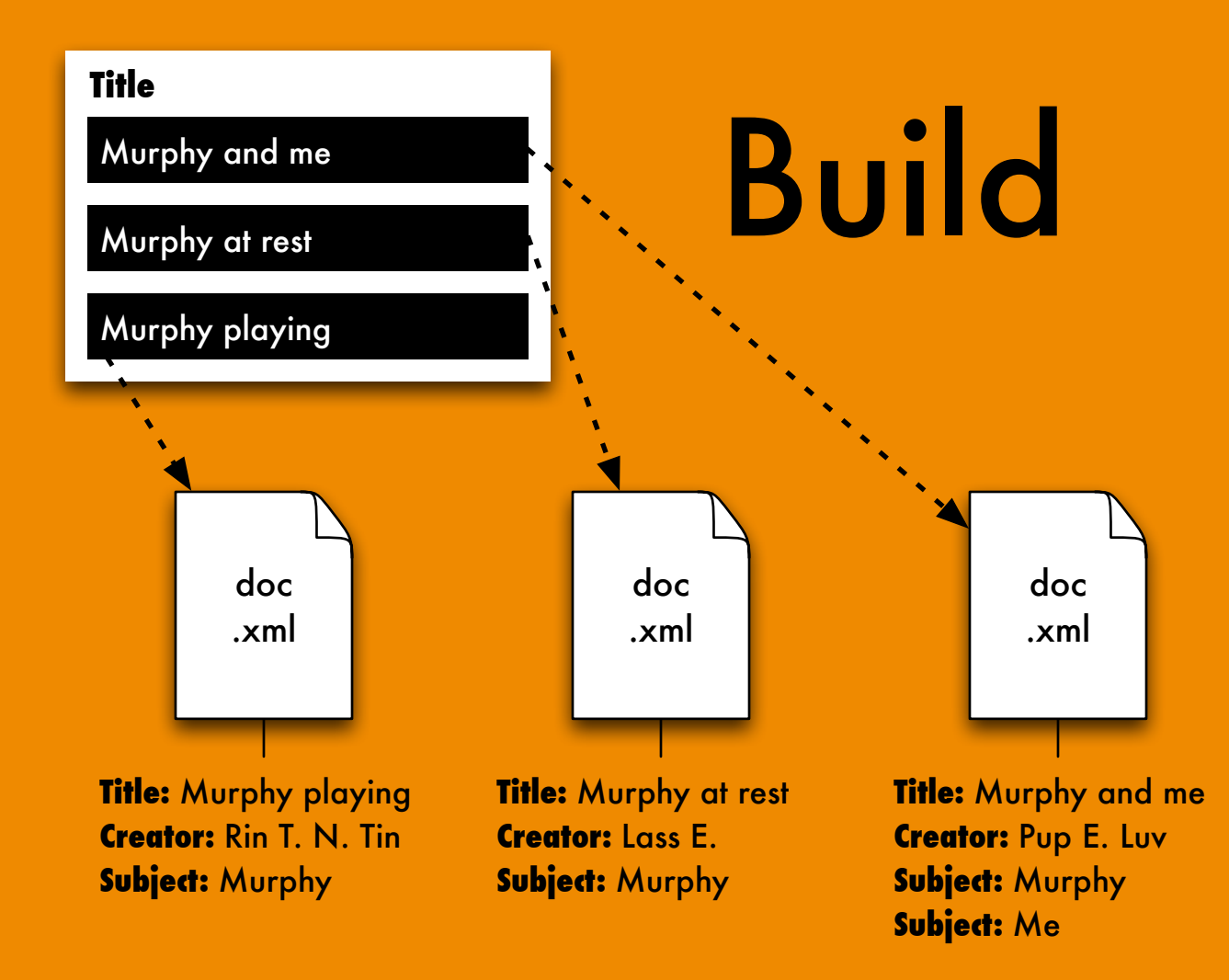

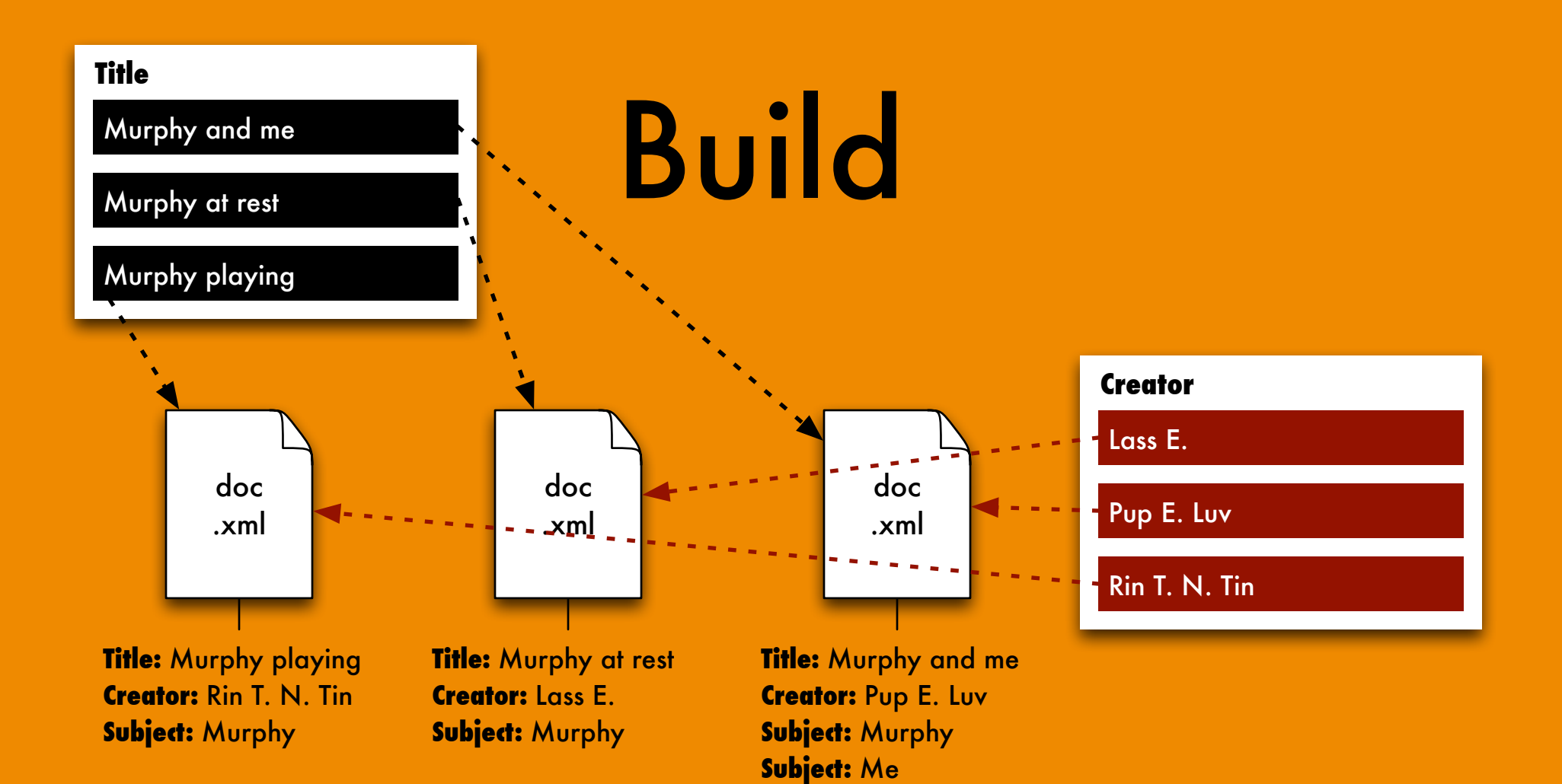

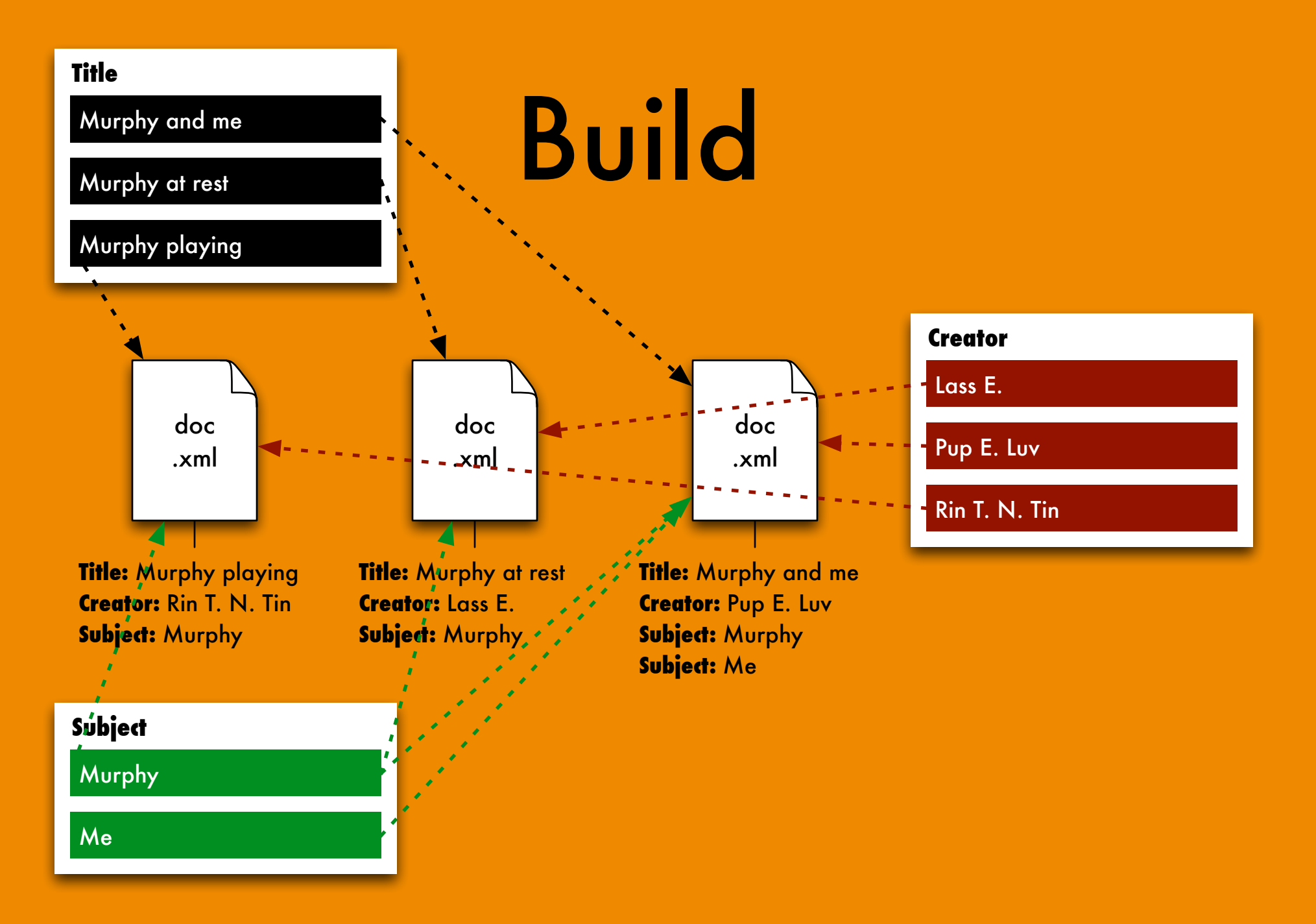

Here's where things get **really** interesting…

### **My dog pictures**

**Murphy at rest** by Lass E.

Here's a favorite of mine. Murphy had been playing for a long time and was dog tired.

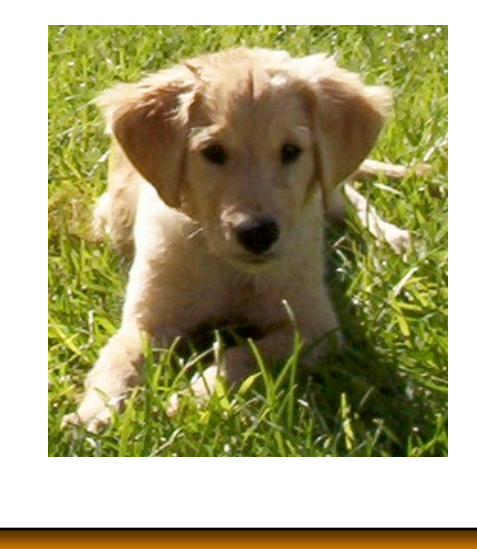

**Goal:** Text and pictures for people to look at.

<head> <title>My dog pictures</title> </head>

<body>

<h1>My dog pictures</h1>

<h2>Murphy at rest</h1>

<p class="byline">by Lass E.</p>

<p class="description">Here's a favorite of mine. Murphy had been playing for a long time and was dog tired.</p>

<p><img src="http://..."></p>

</body>

</html>

### **My dog pictures** <html>

**Murphy at rest** by Lass E.

Here's a favorite of mine. Murphy had been playing for a long time and was dog tired.

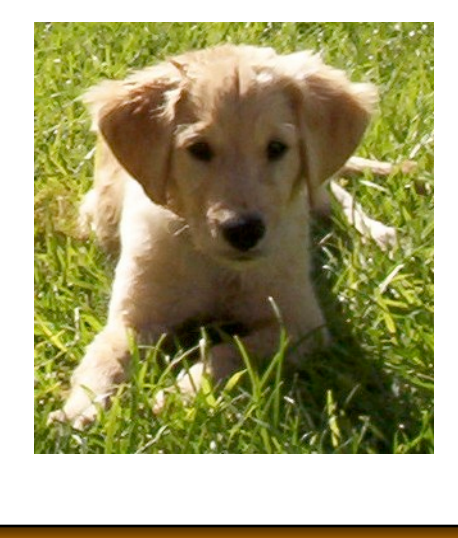

**Means:** Create HTML with references to images.

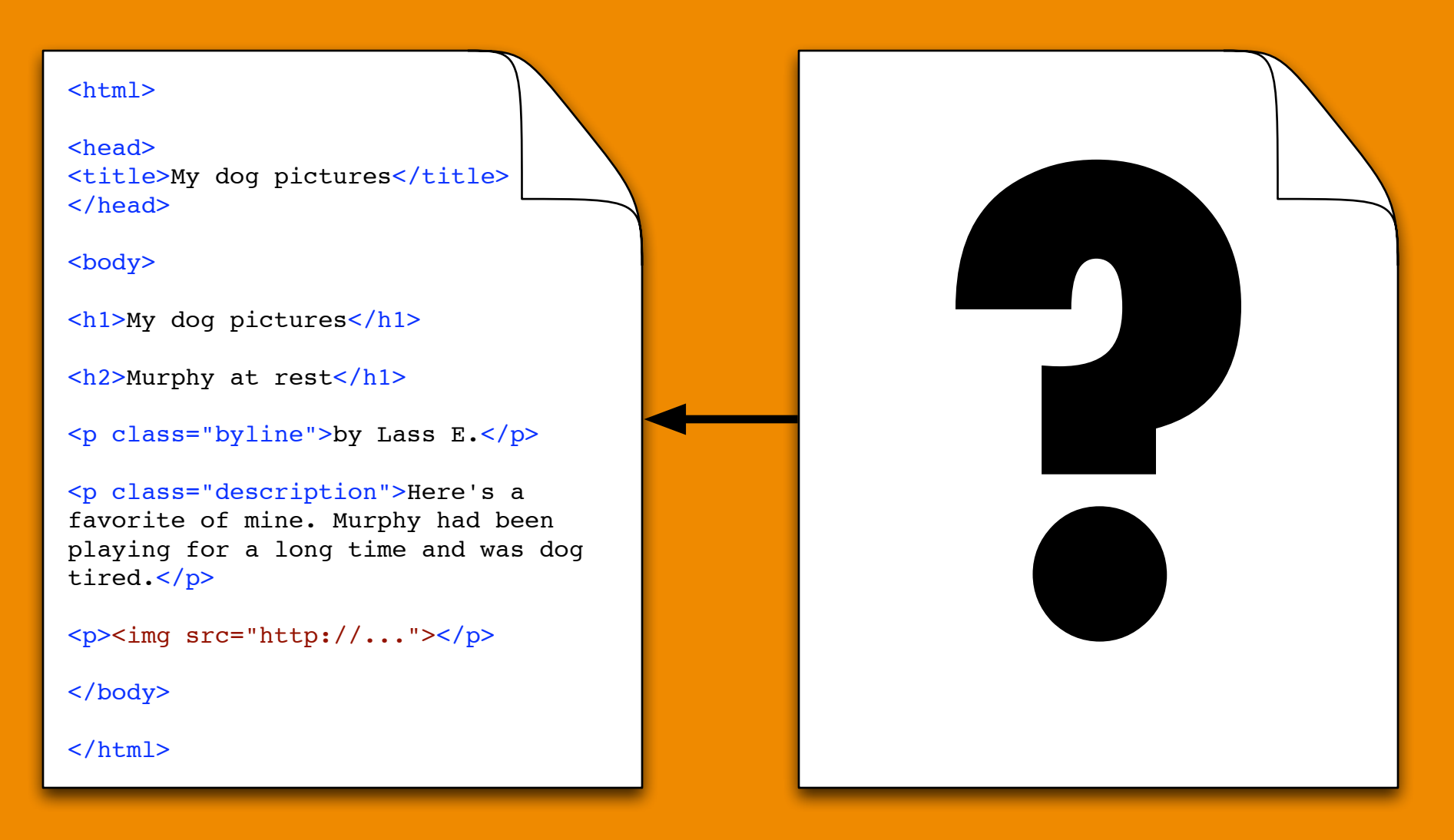

**Q:** How is the HTML created?

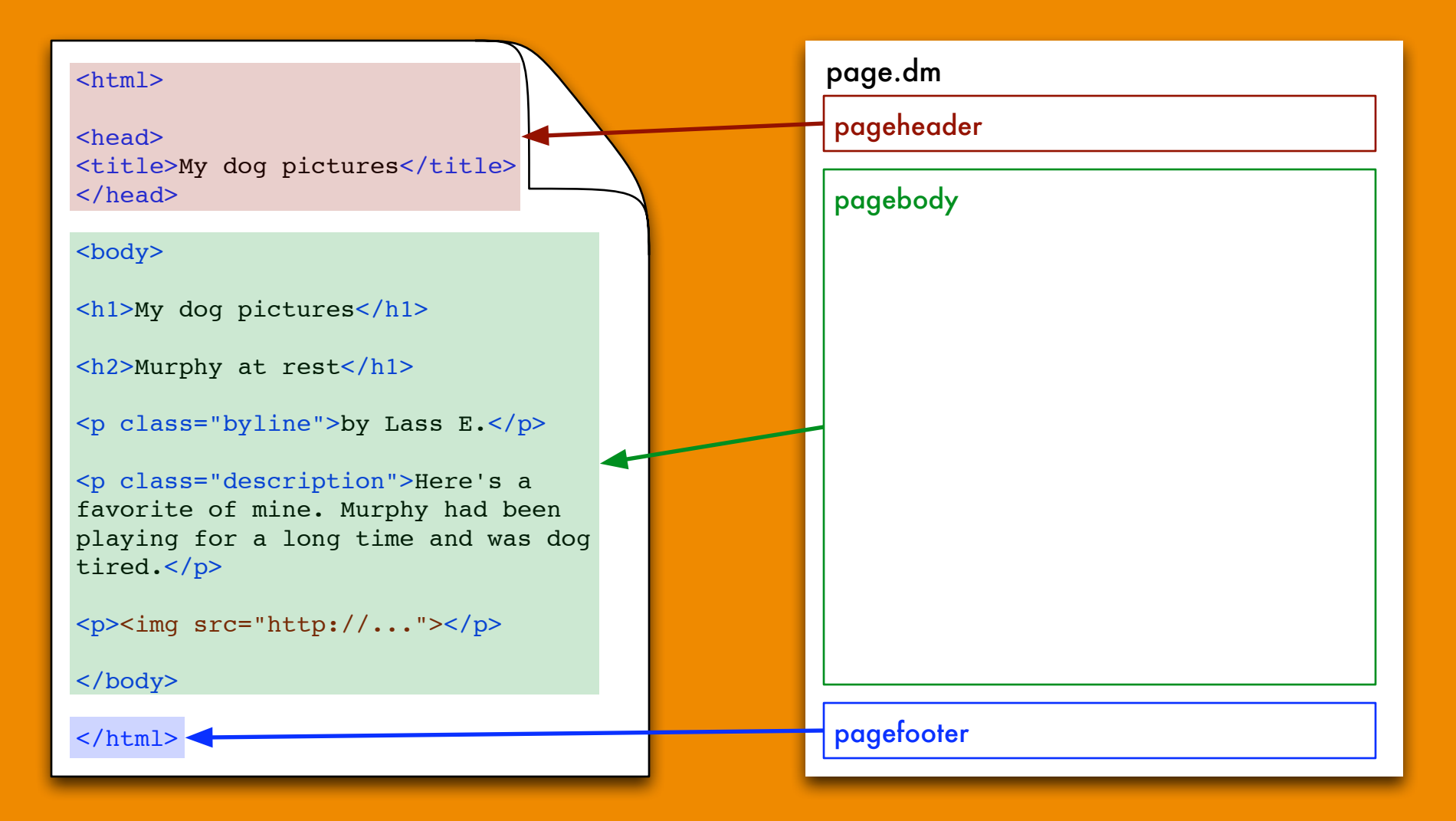

**A:** Bit by bit using *macros,* which define page structure…

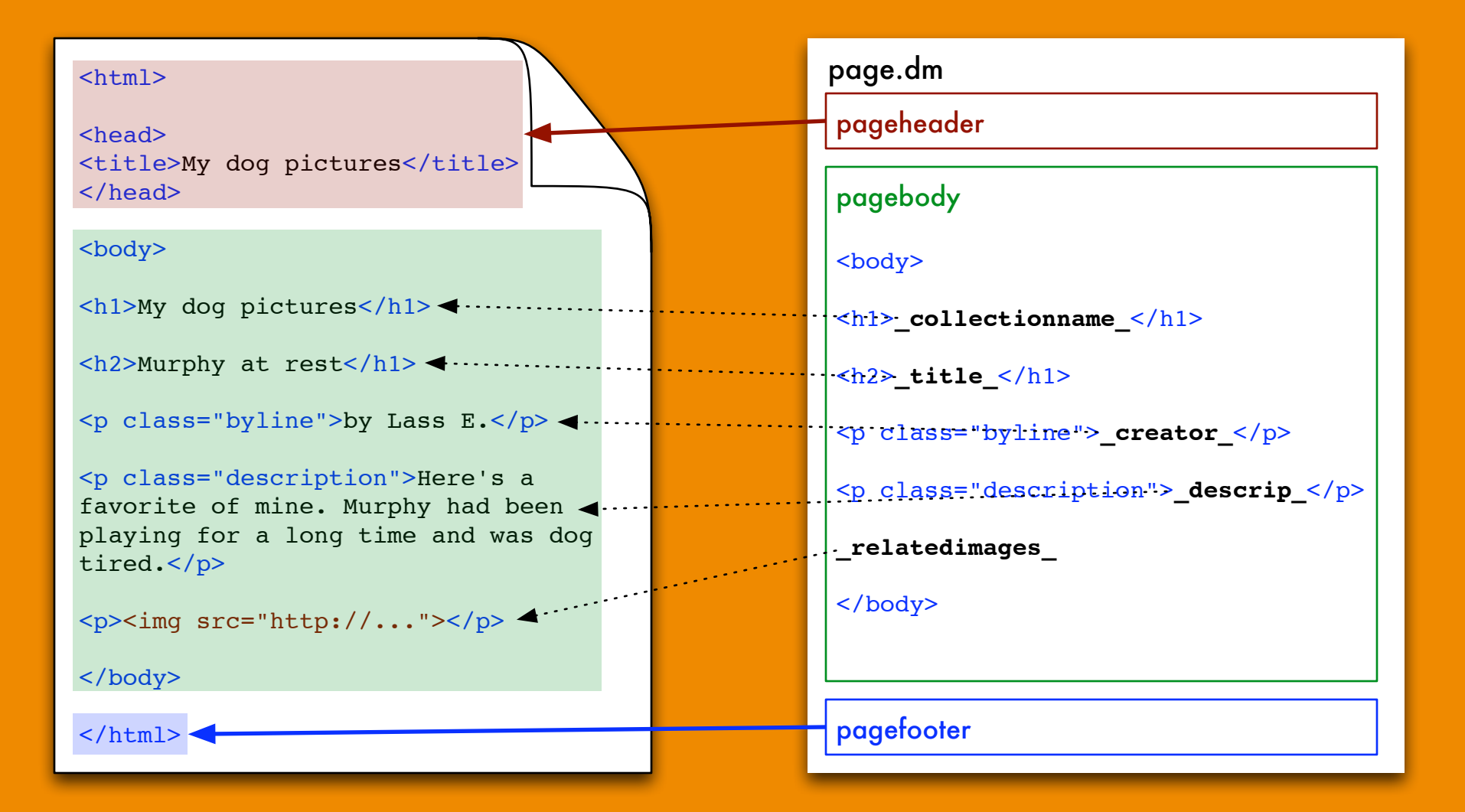

**A:** …and *formats,* which are like fill-in-the-blanks…

collect.cfg collectionname "My dog pictures" ...

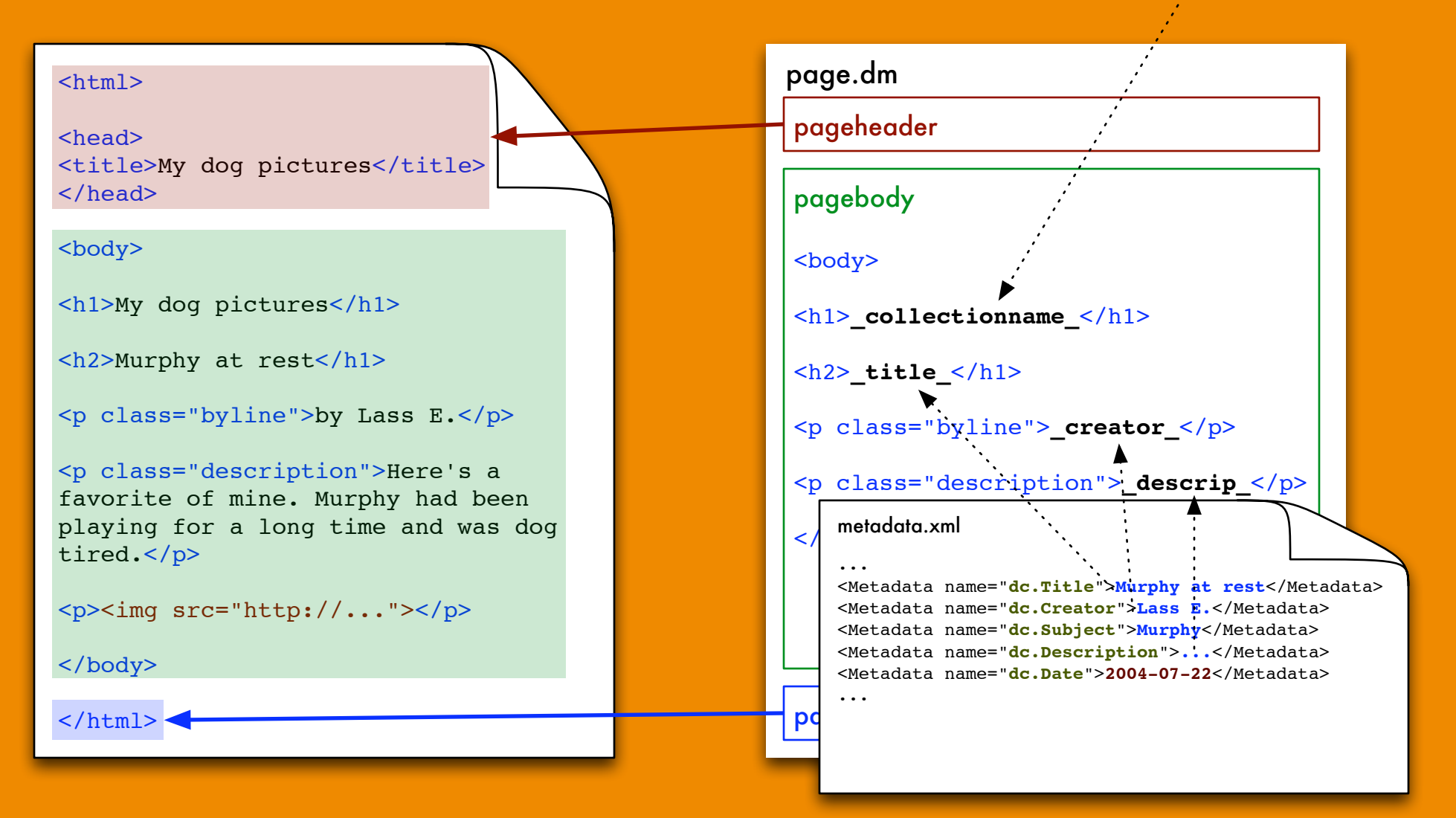

**A:** …and *metadata*, which fills in the blanks.

![](_page_44_Picture_0.jpeg)

![](_page_44_Picture_1.jpeg)

![](_page_44_Picture_2.jpeg)

![](_page_44_Picture_3.jpeg)

![](_page_44_Picture_4.jpeg)

![](_page_44_Picture_5.jpeg)

# Puppy

![](_page_45_Picture_1.jpeg)